## **Contents**

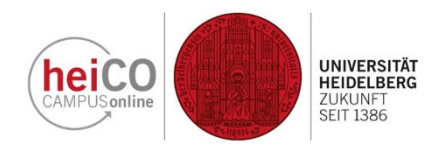

- 1. Registering for Courses
- 2. Deregistering from Courses or Making Changes to Your Registration

Please note that course registration is not used by all study programmes. In some courses you are free to attend without having to register beforehand.

## 1. Registering for Courses

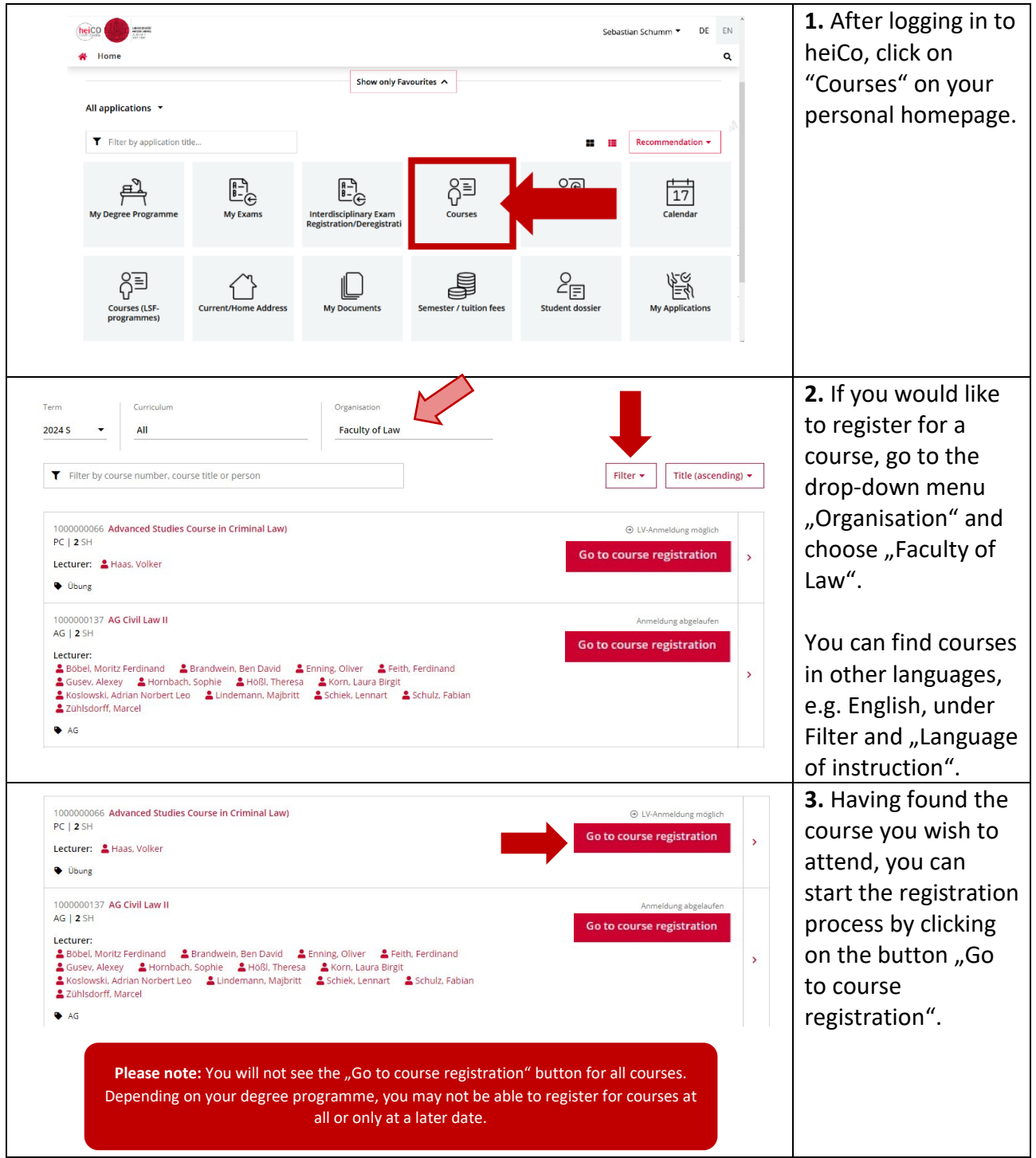

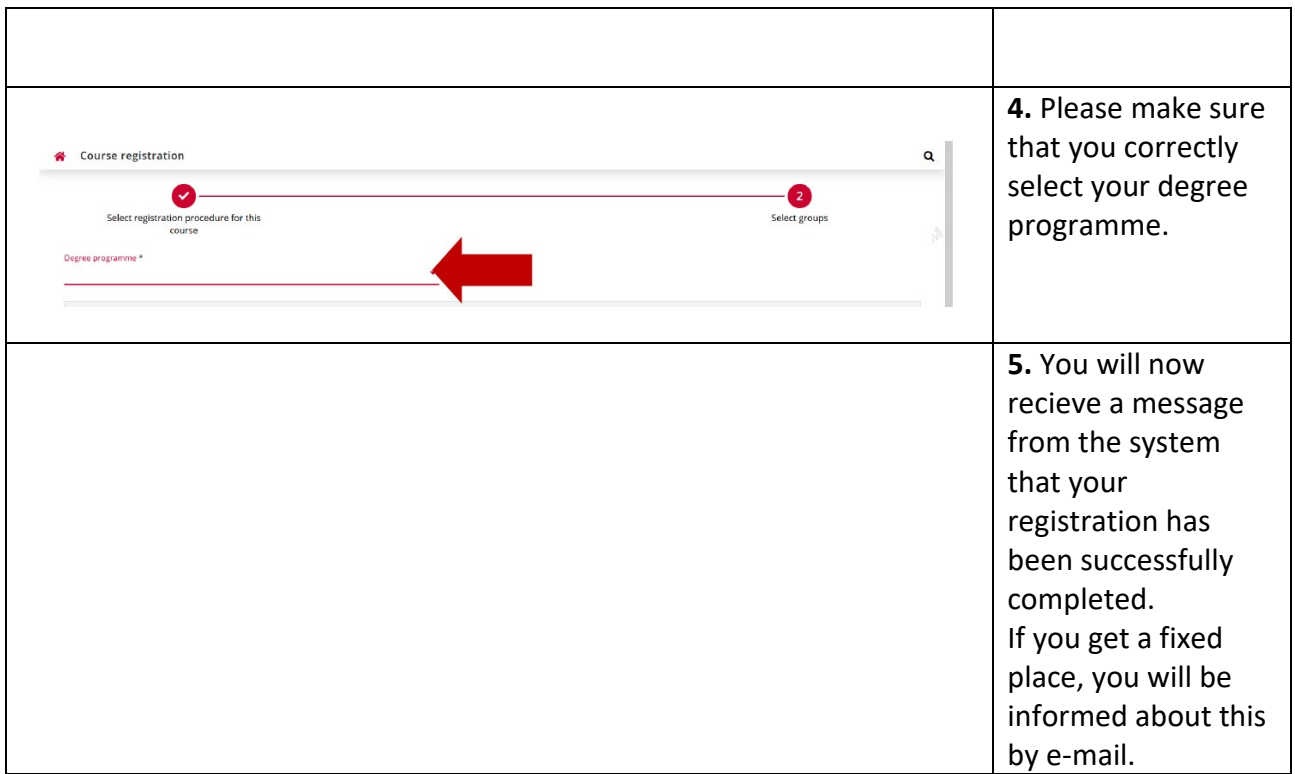

## 2. Deregistering from Courses or Making Changes to Your Registration

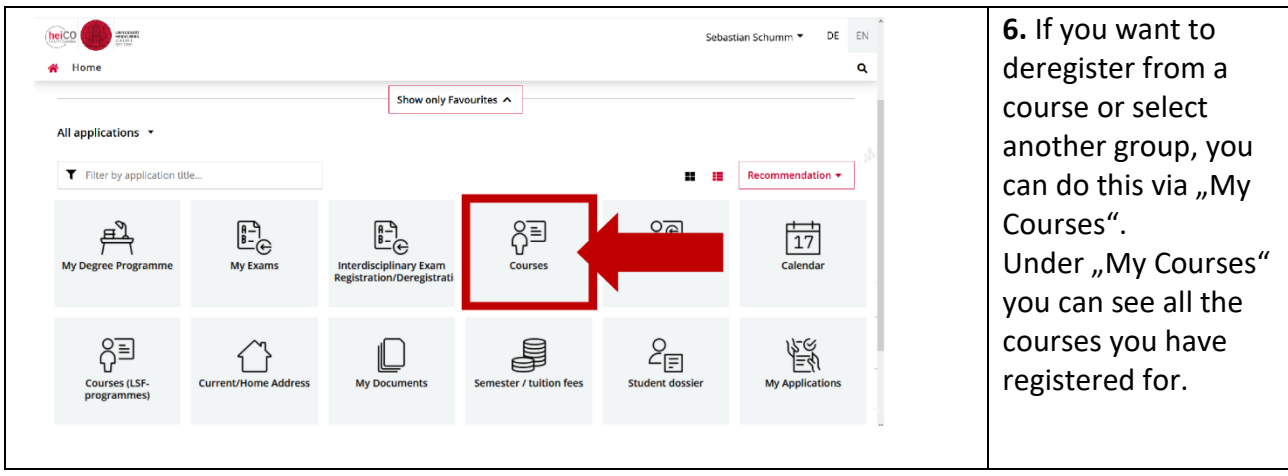

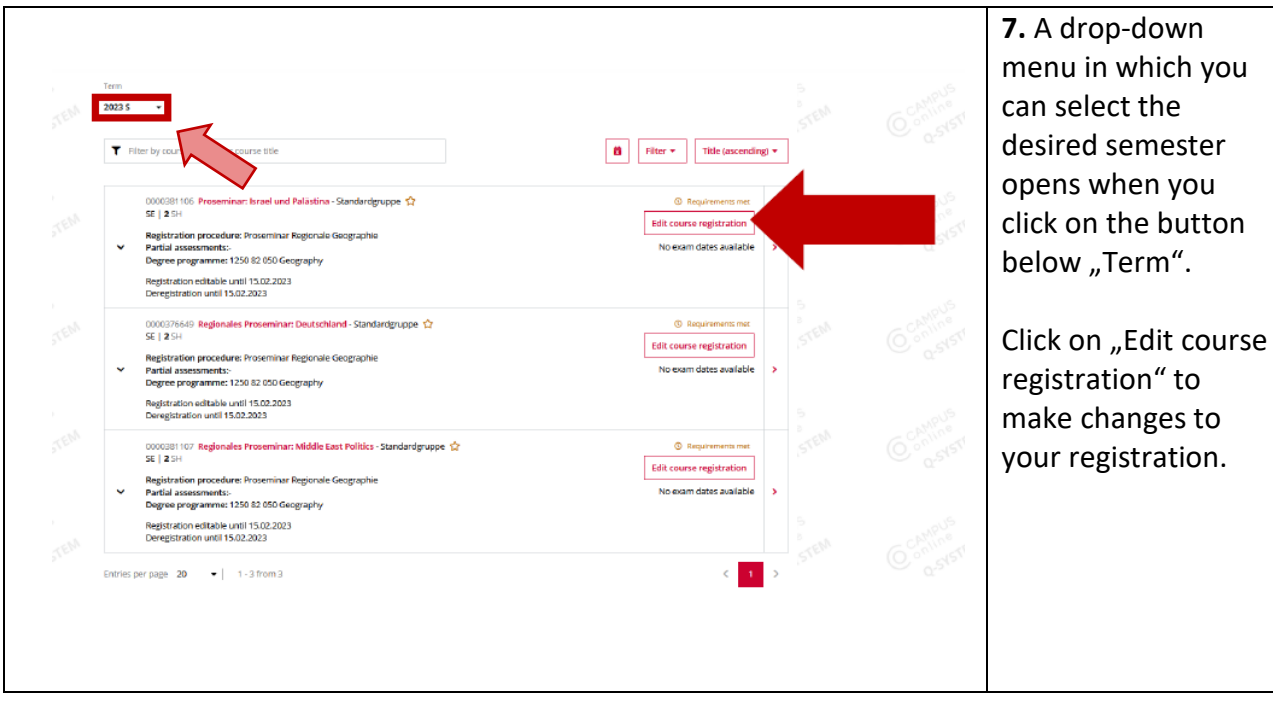